<span id="page-0-0"></span> Restart telescope decontamination File: H\_CRP\_SYS\_DEC2.xls Author: E. Picallo

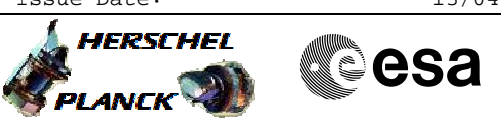

# **Procedure Summary**

#### **Objectives**

This procedure is to be used to restart the decontamination function when it has been stopped automatically by the OBSW due to one of the following anomalies: - Continuity check failure

- CCU A or CCU B invalid

## **Summary of Constraints**

In case of a CCU invalid, a new thermistors triplet shall be selected to calculate the median temperature (acquired only from the healthy CCU). In this case, the telescope temperatures acquired from the invalid CCU are not valid and only the temperatures acquired from the healthy CCU shall be checked.

## **Spacecraft Configuration**

**Start of Procedure**

Decontamination heating function stopped CCU A/B Monit#2 and TCS diagnostic packets still enabled Instruments OFF

**End of Procedure**

Decontamination heating function started

**Reference File(s)**

**Input Command Sequences**

**Output Command Sequences**

HRYDEC21 HRYDEC22 HRYDEC23

#### **Referenced Displays**

**ANDs GRDs SLDs** ZAZ9J999 ZAA00999 ZAA01999 ZAZ0X999

(None)

## **Configuration Control Information**

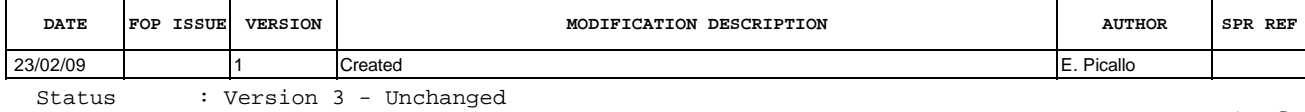

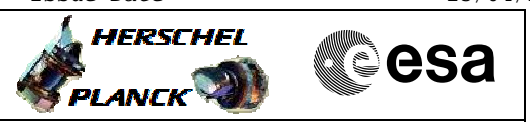

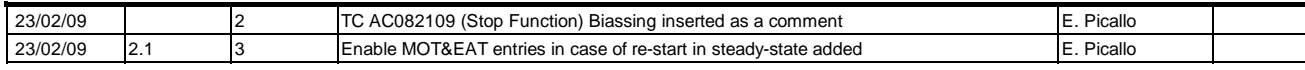

Doc No. :PT-HMOC-OPS-FOP-6001-OPS-OAH<br>Fop Issue : 3.0 Fop Issue : 3.0<br>
Issue Date: 3.0<br>
13/04/10 Issue Date:

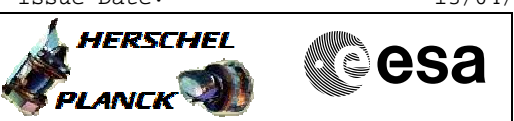

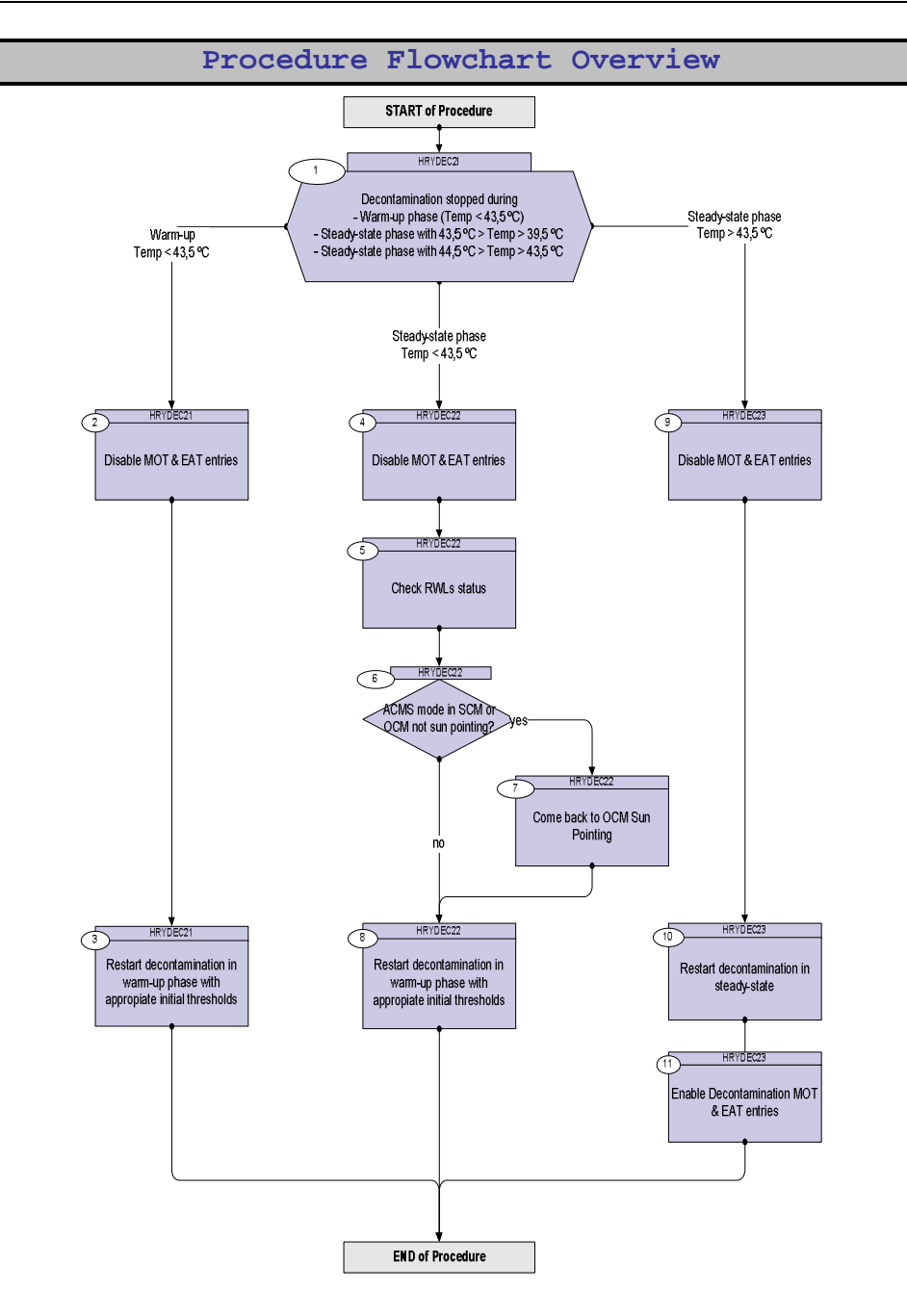

Doc No. :PT-HMOC-OPS-FOP-6001-OPS-OAH Fop Issue : 3.0<br>
Issue Date: 3.0<br>
13/04/10 Issue Date:

**HERSCHEL** 

**MECSA** 

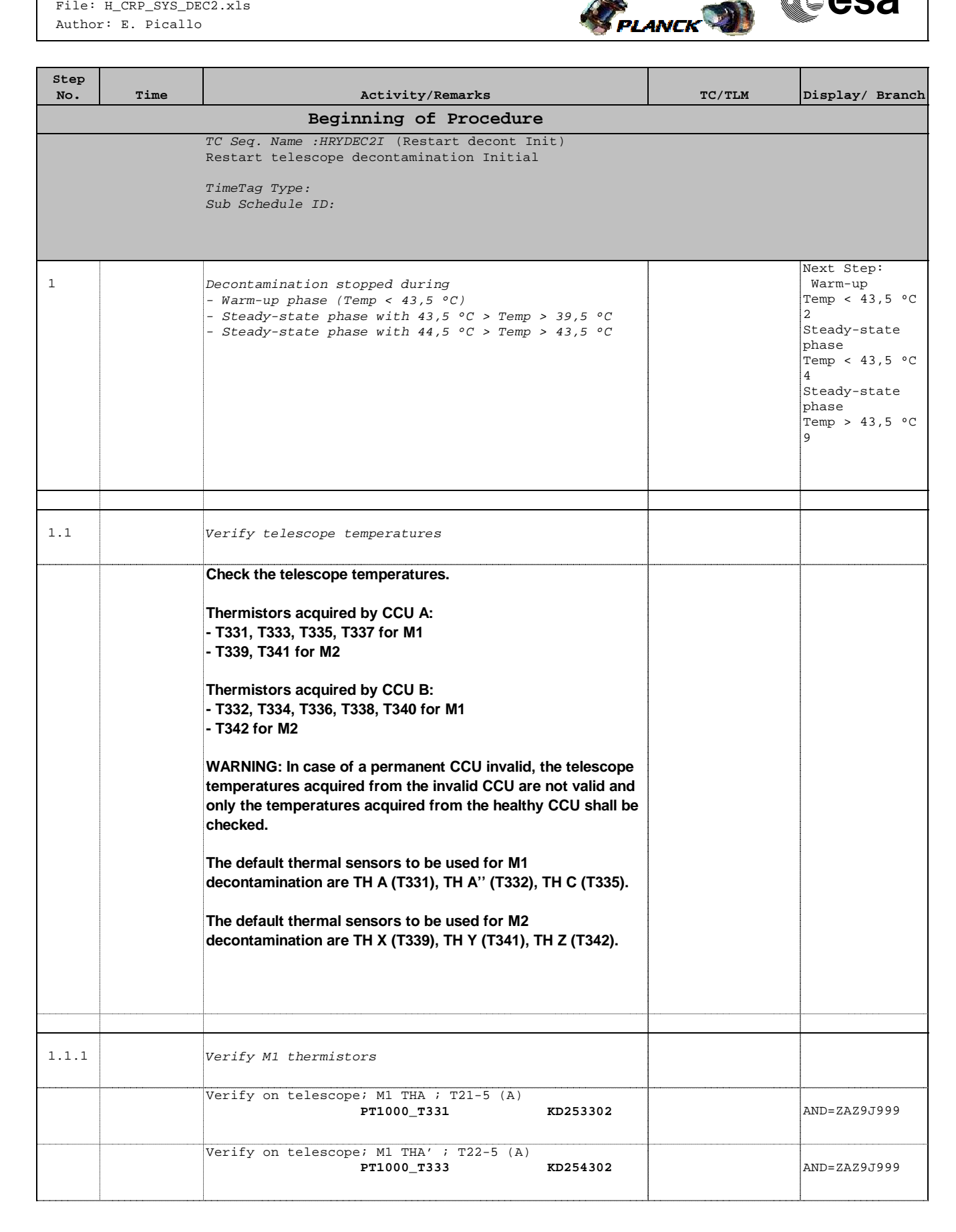

**HERSCHEL** 

**EXAMPLE COSA** 

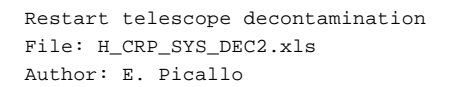

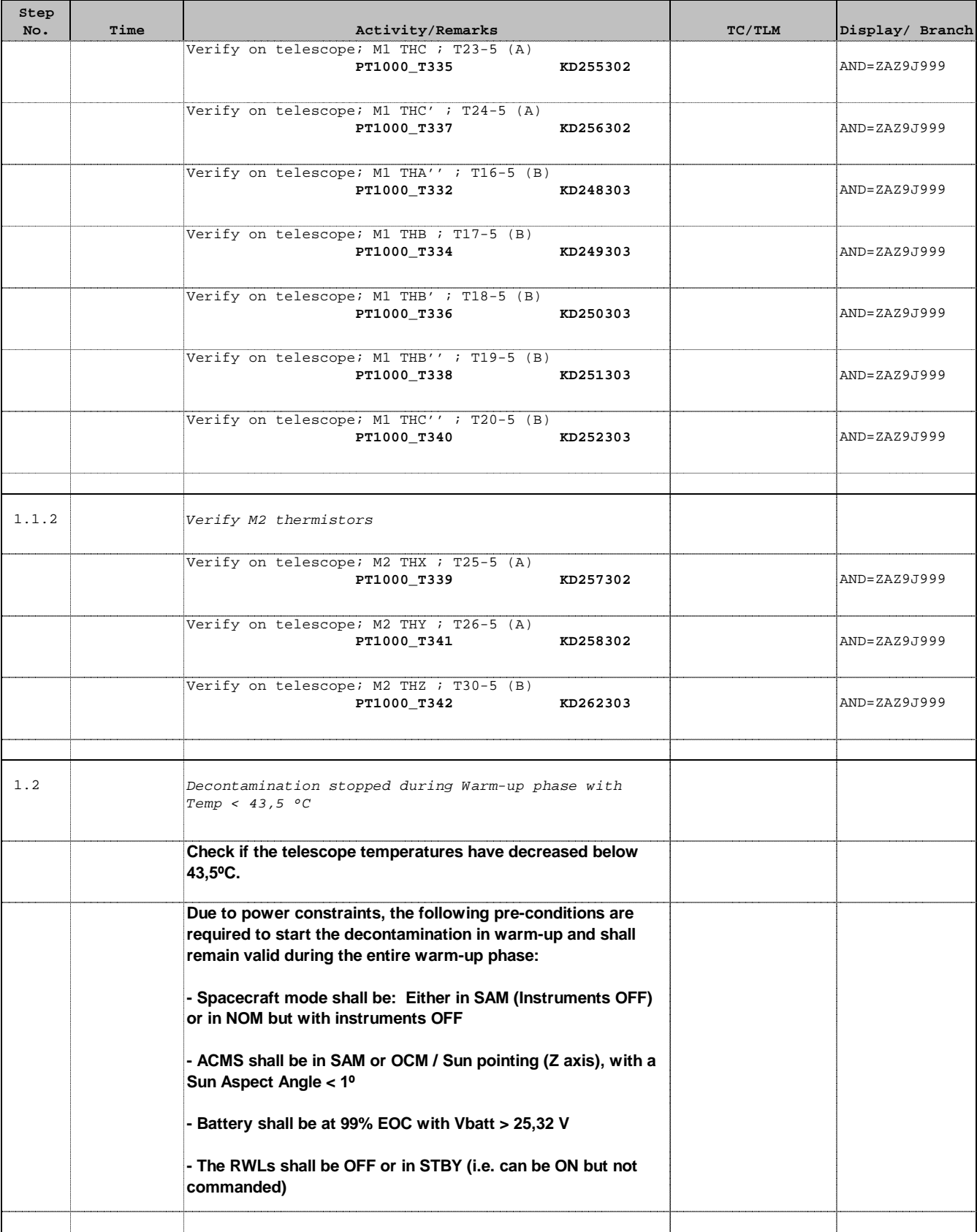

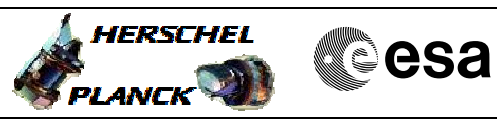

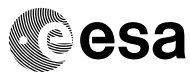

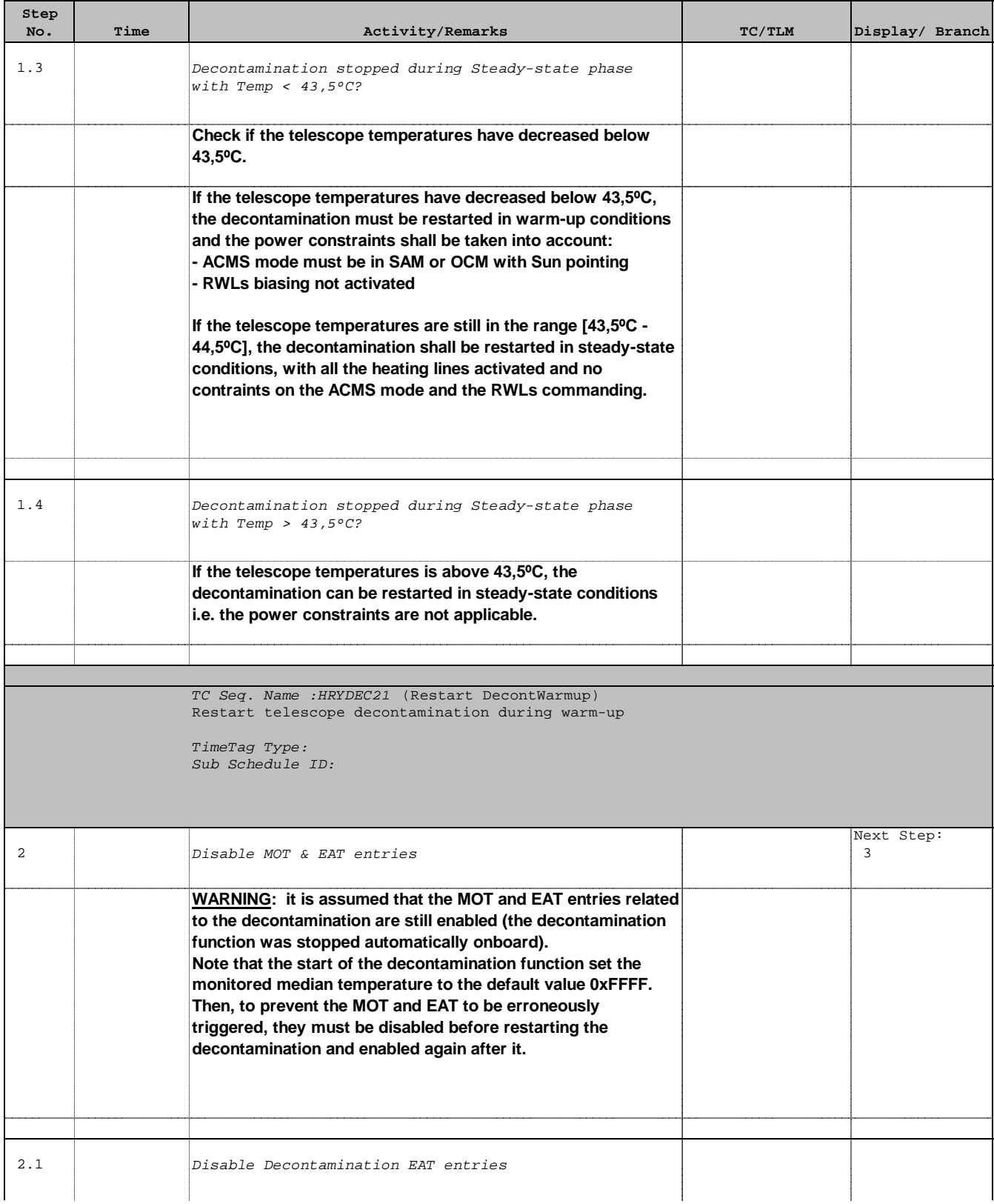

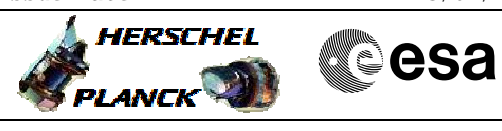

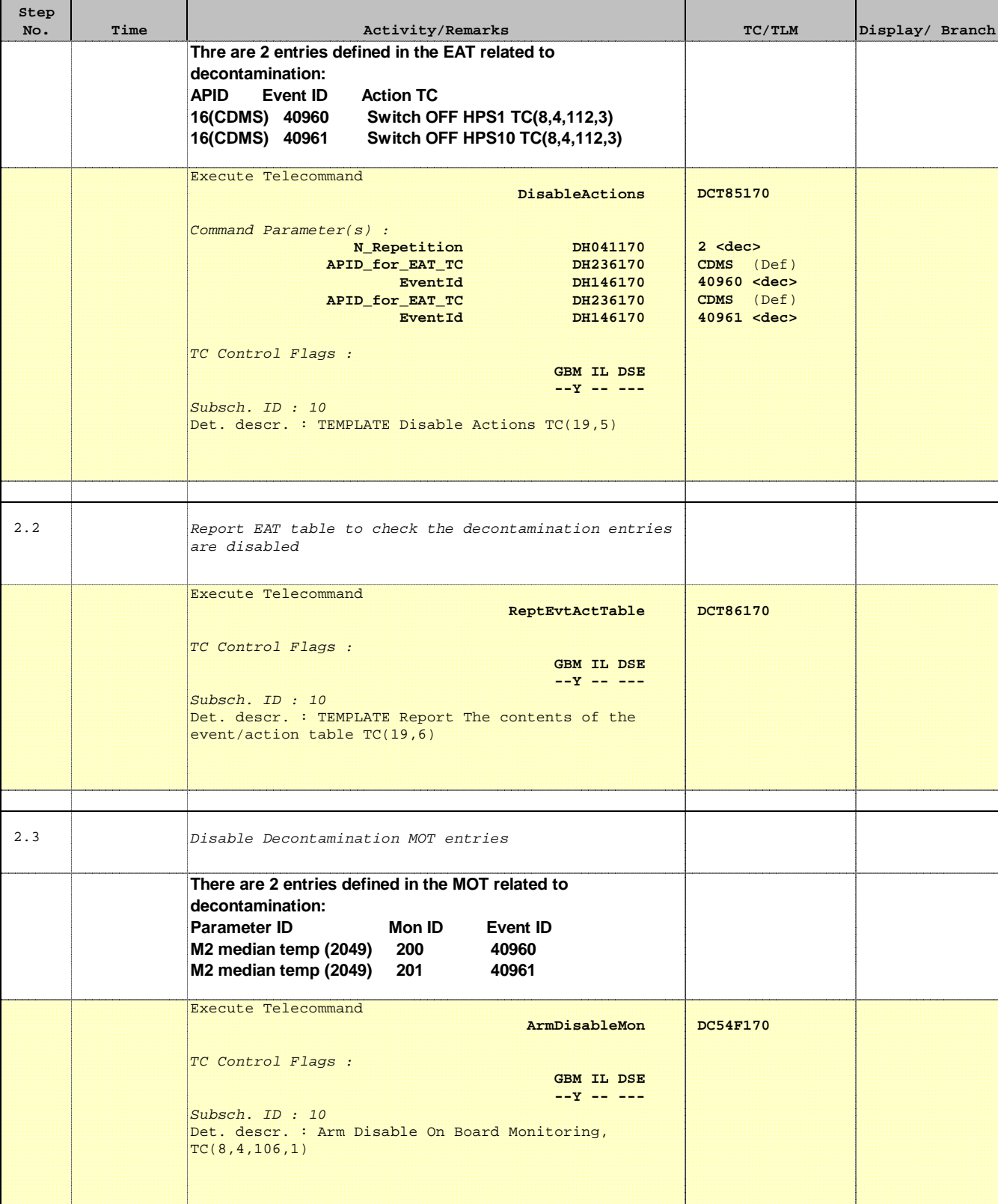

 Restart telescope decontamination File: H\_CRP\_SYS\_DEC2.xls Author: E. Picallo

 $\blacksquare$ 

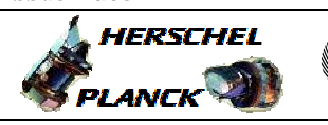

**CSA** 

T

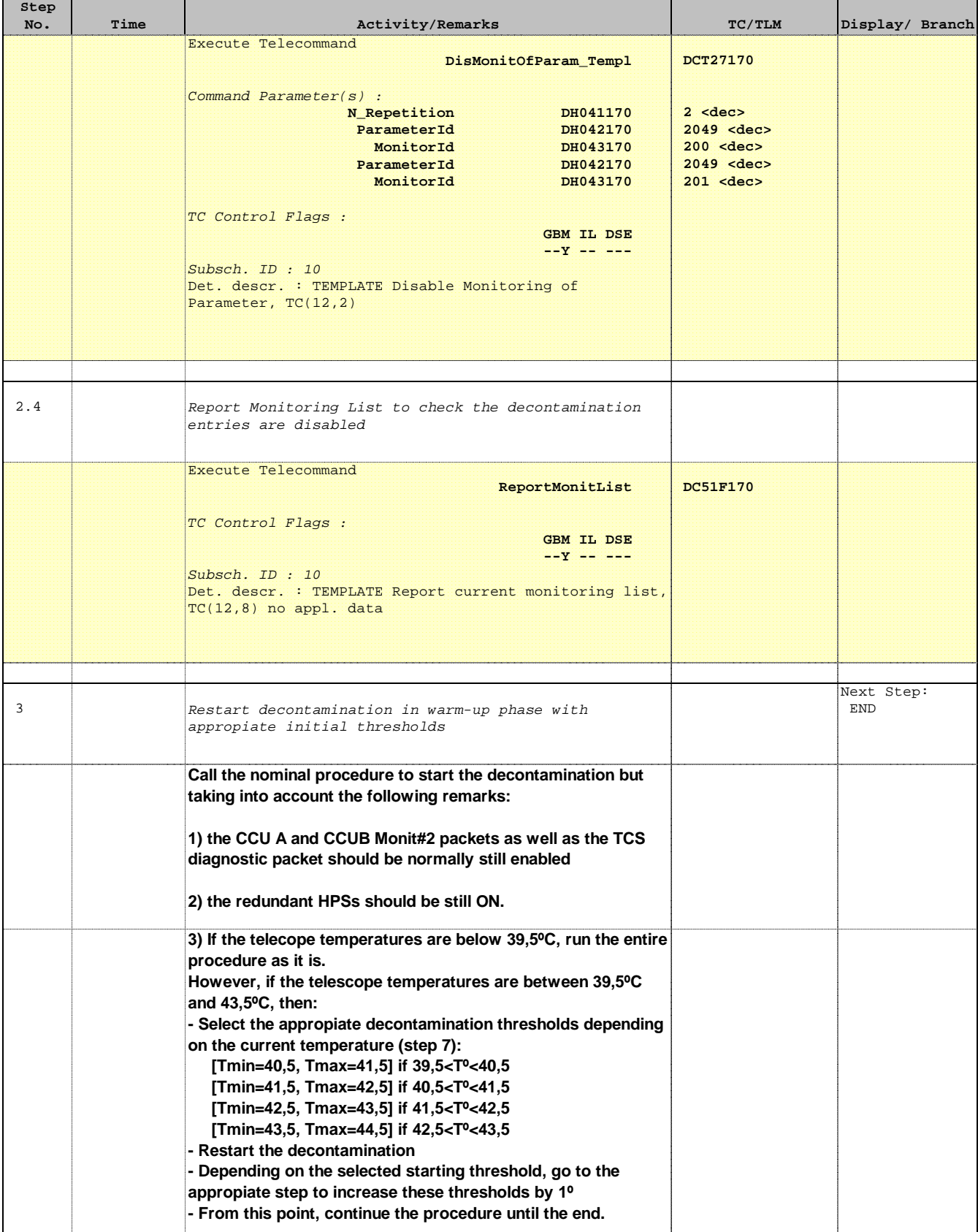

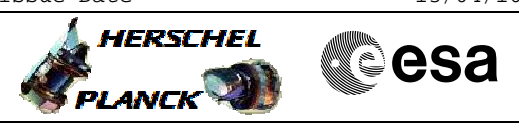

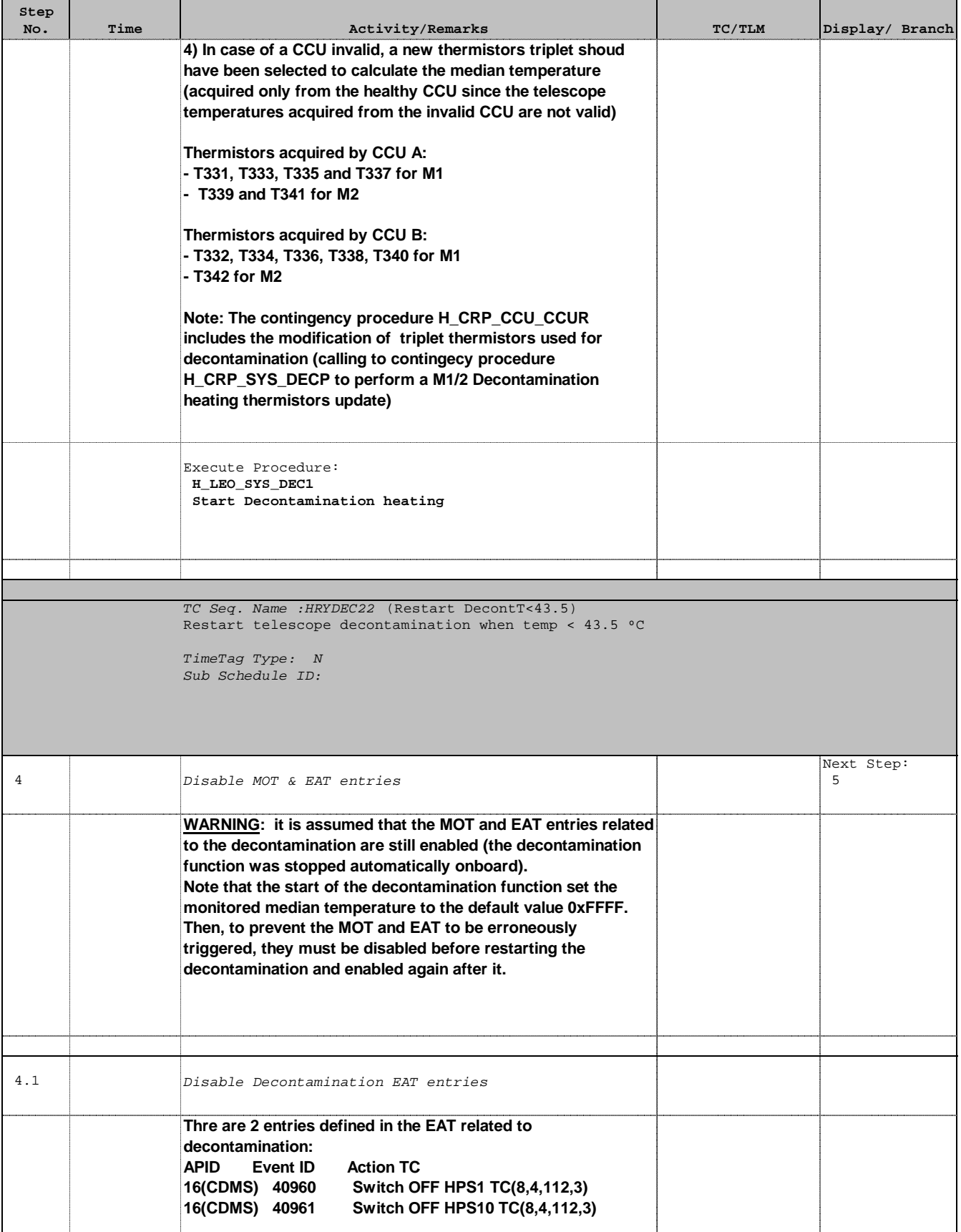

 Restart telescope decontamination File: H\_CRP\_SYS\_DEC2.xls Author: E. Picallo

г

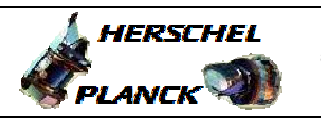

**CSA** 

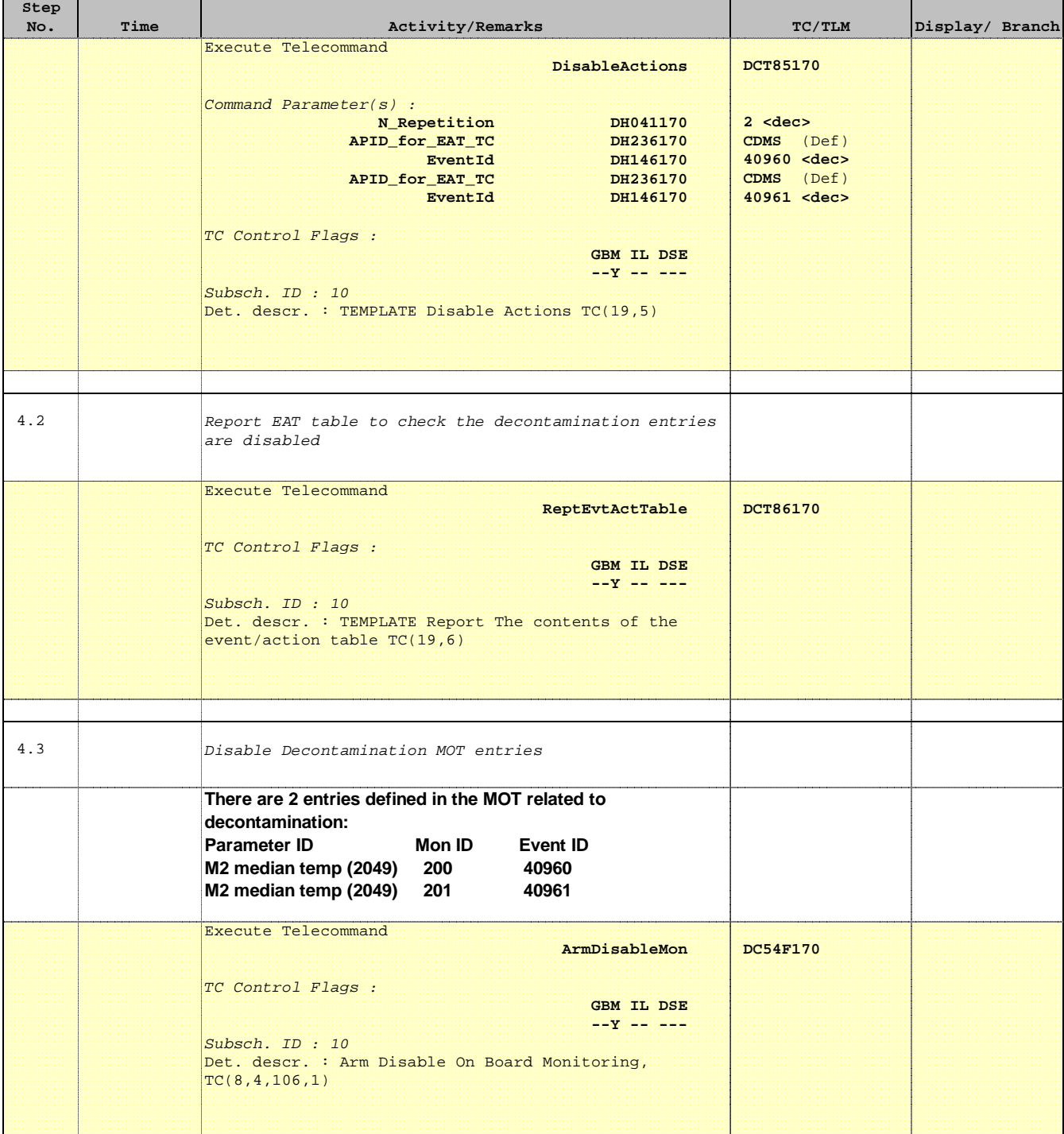

 Restart telescope decontamination File: H\_CRP\_SYS\_DEC2.xls Author: E. Picallo

 $\blacksquare$ 

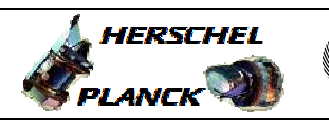

**CSA** 

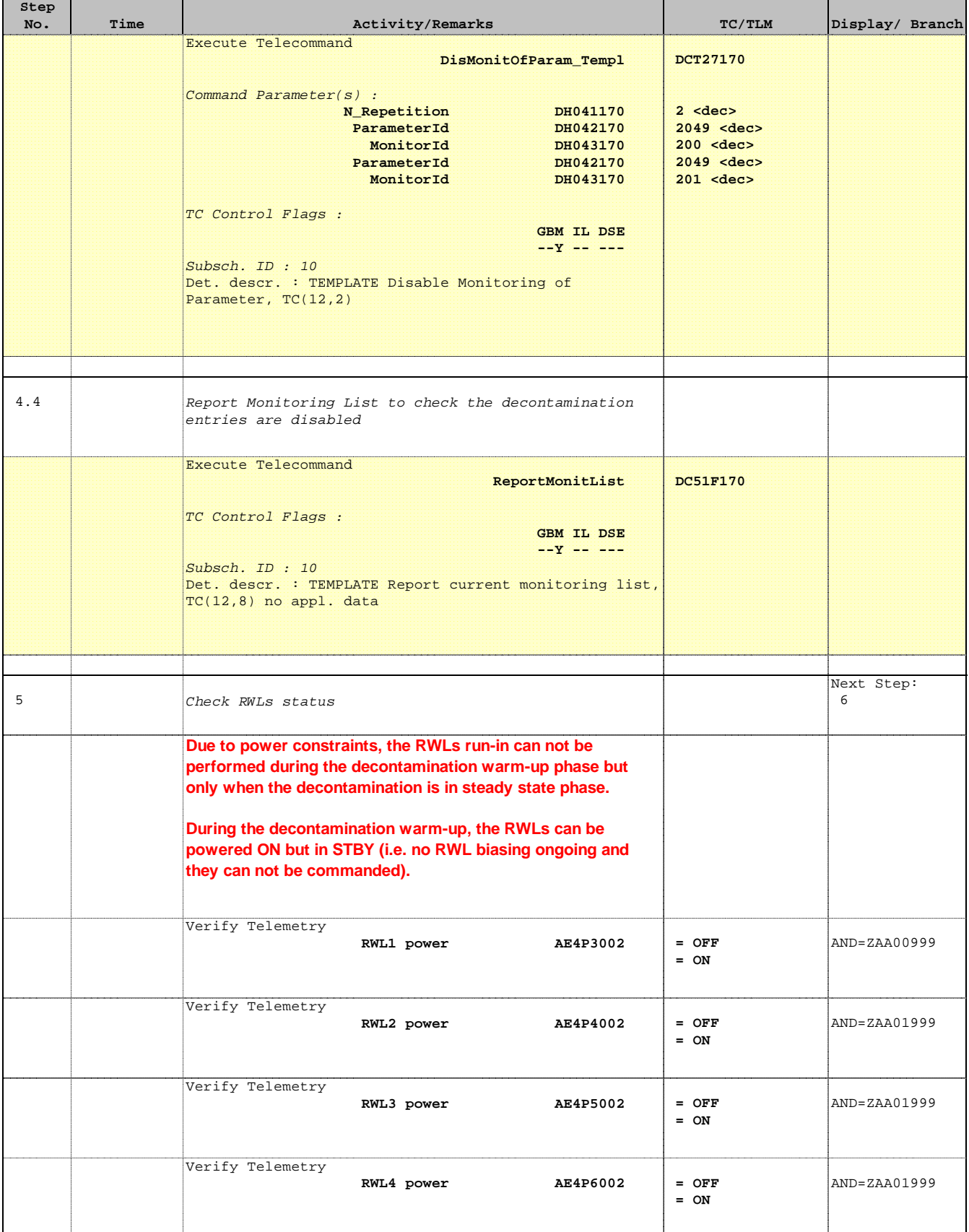

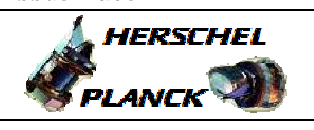

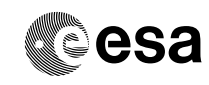

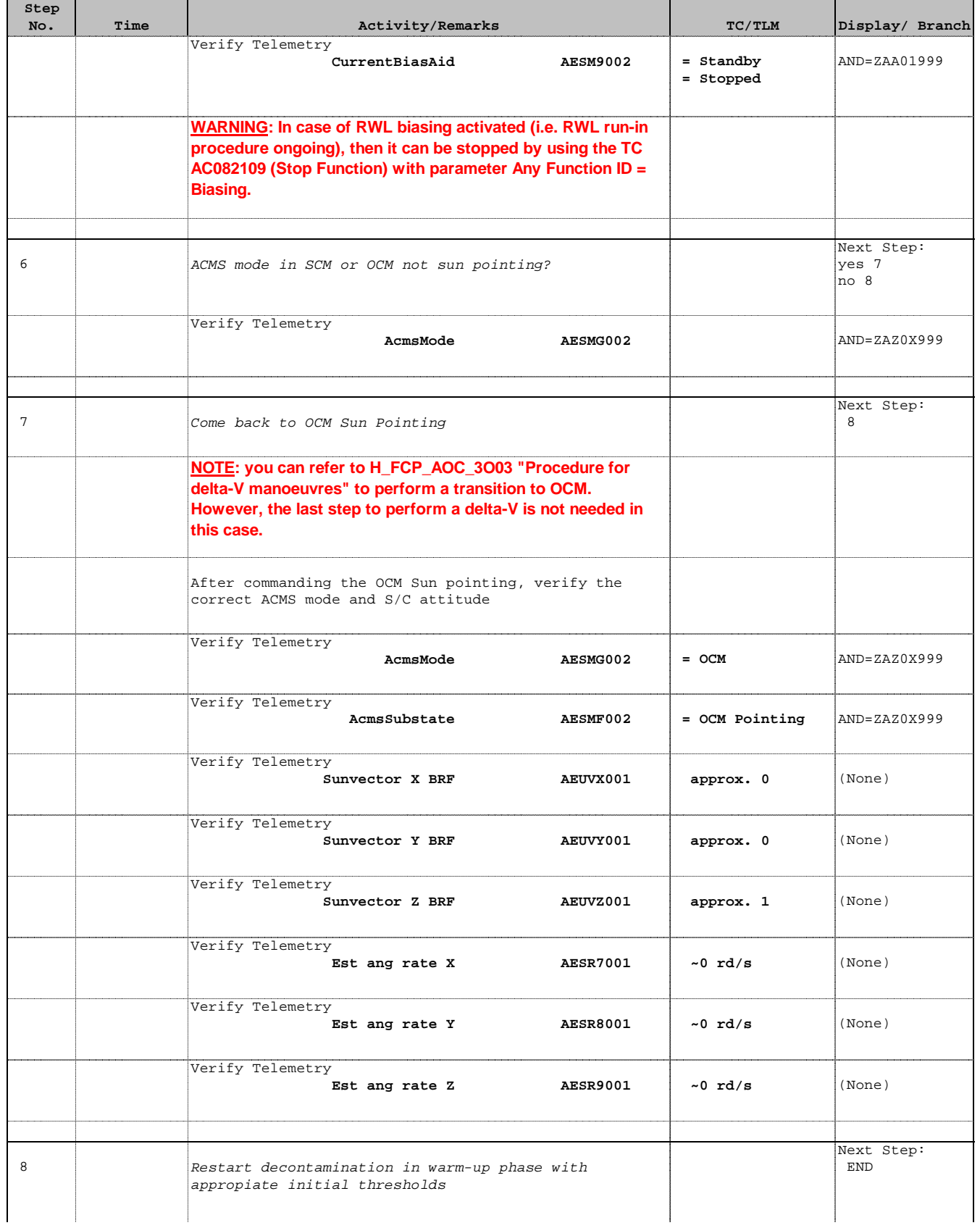

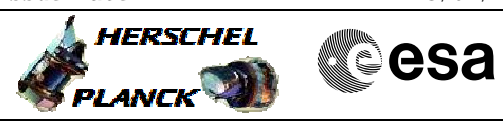

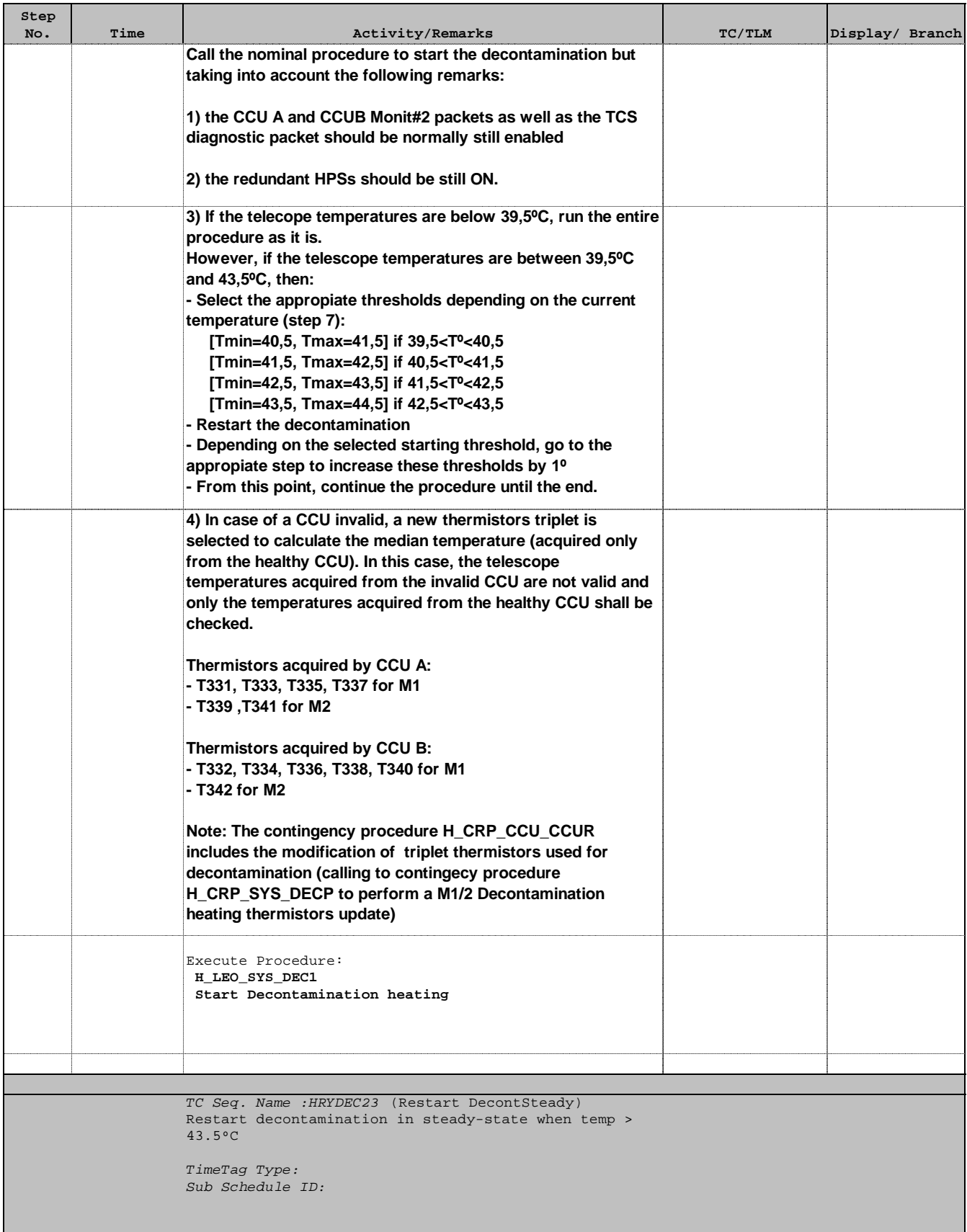

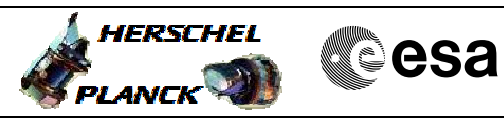

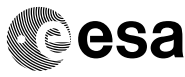

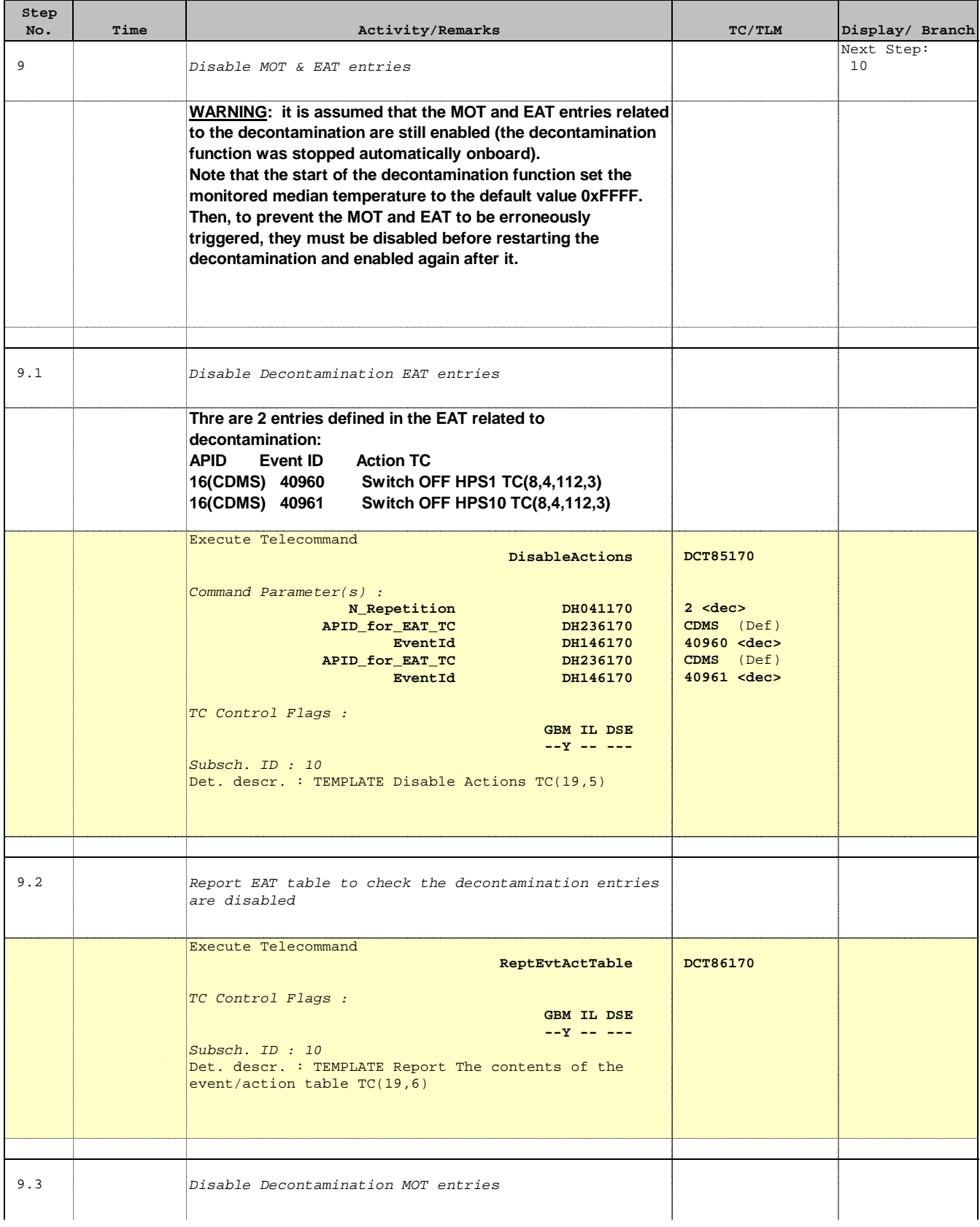

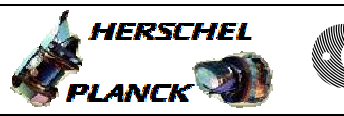

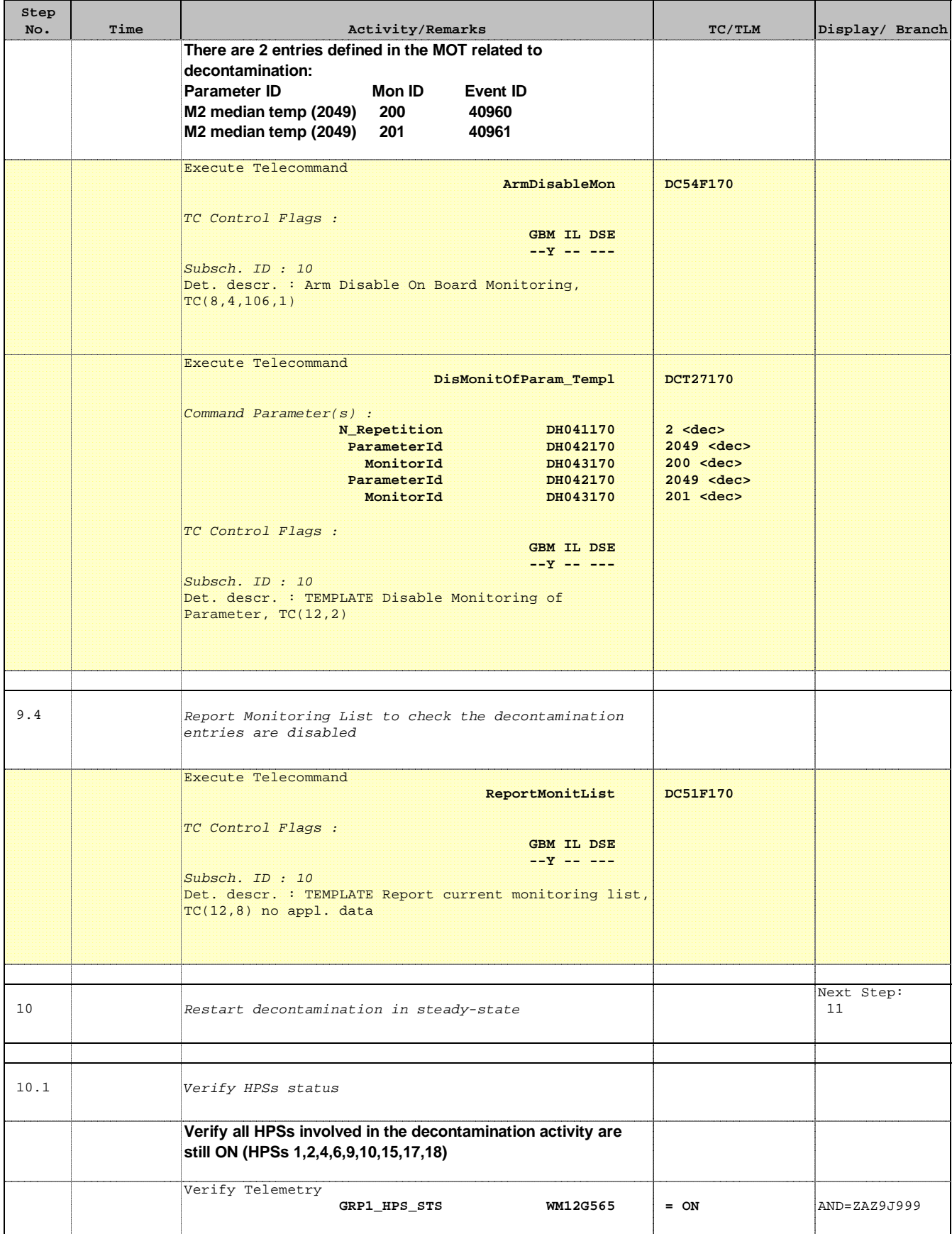

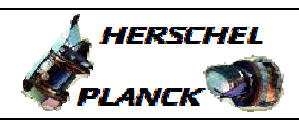

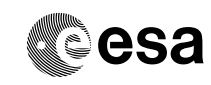

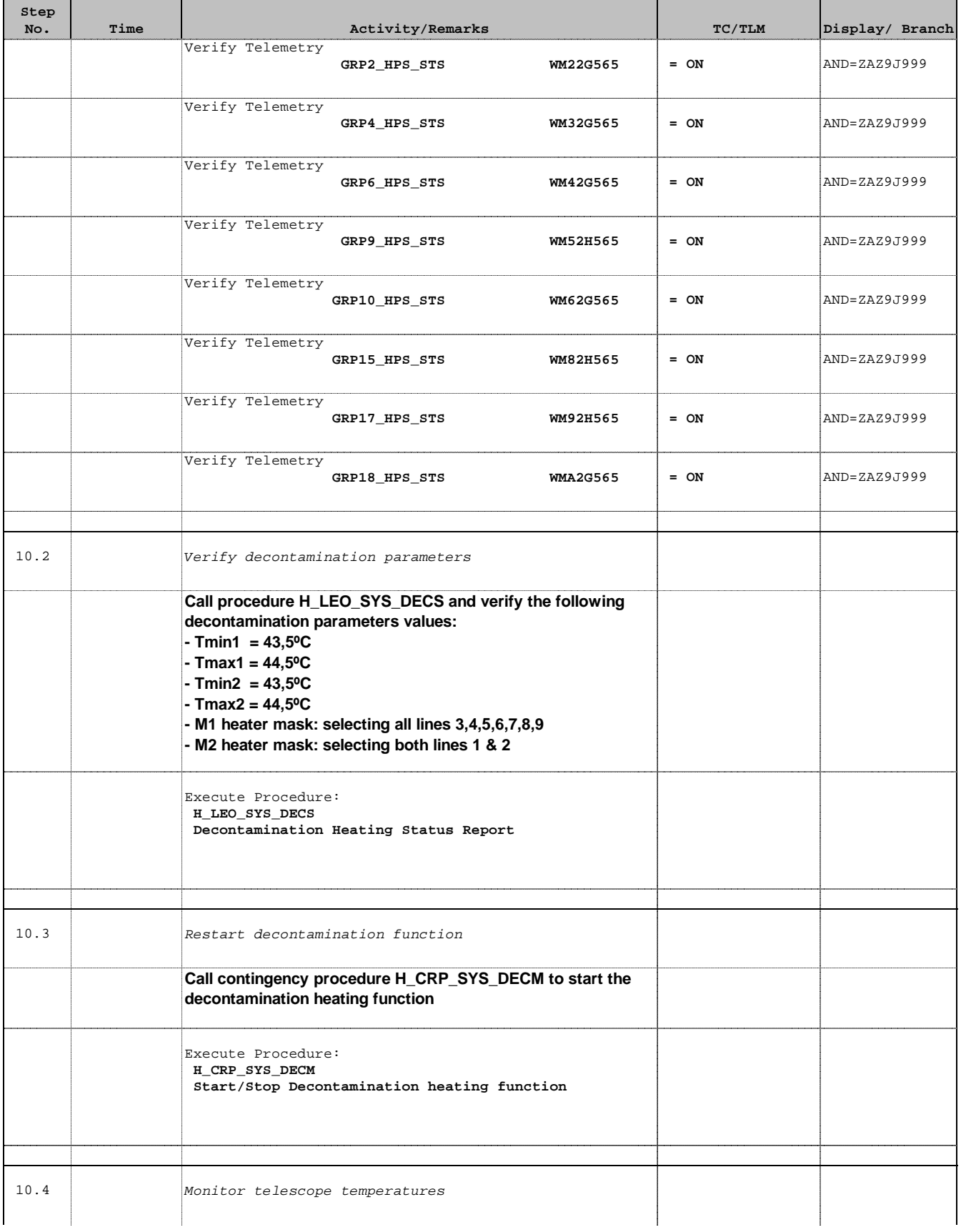

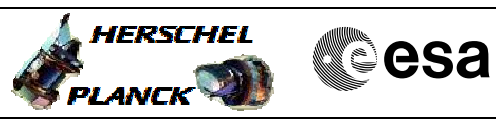

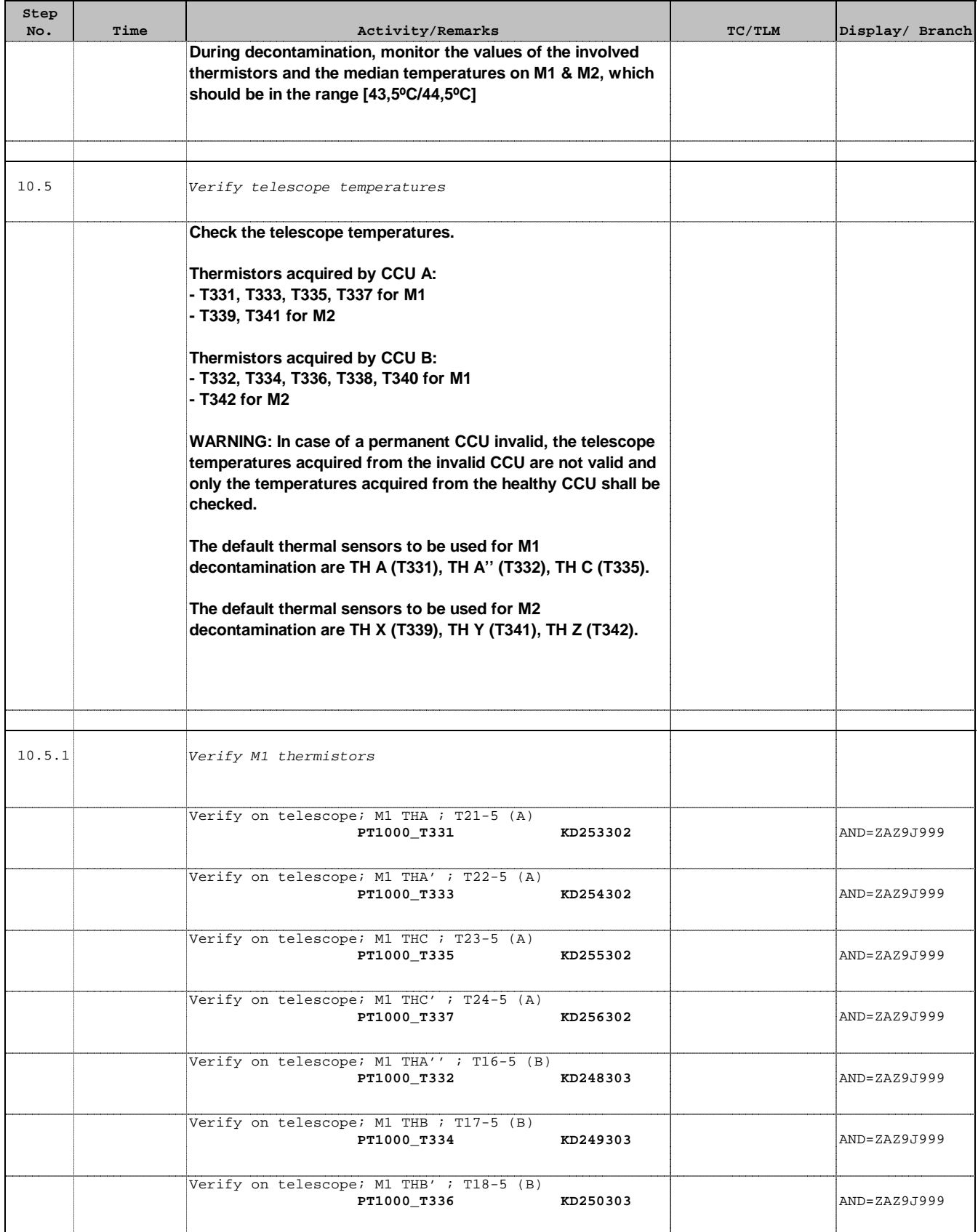

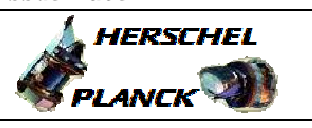

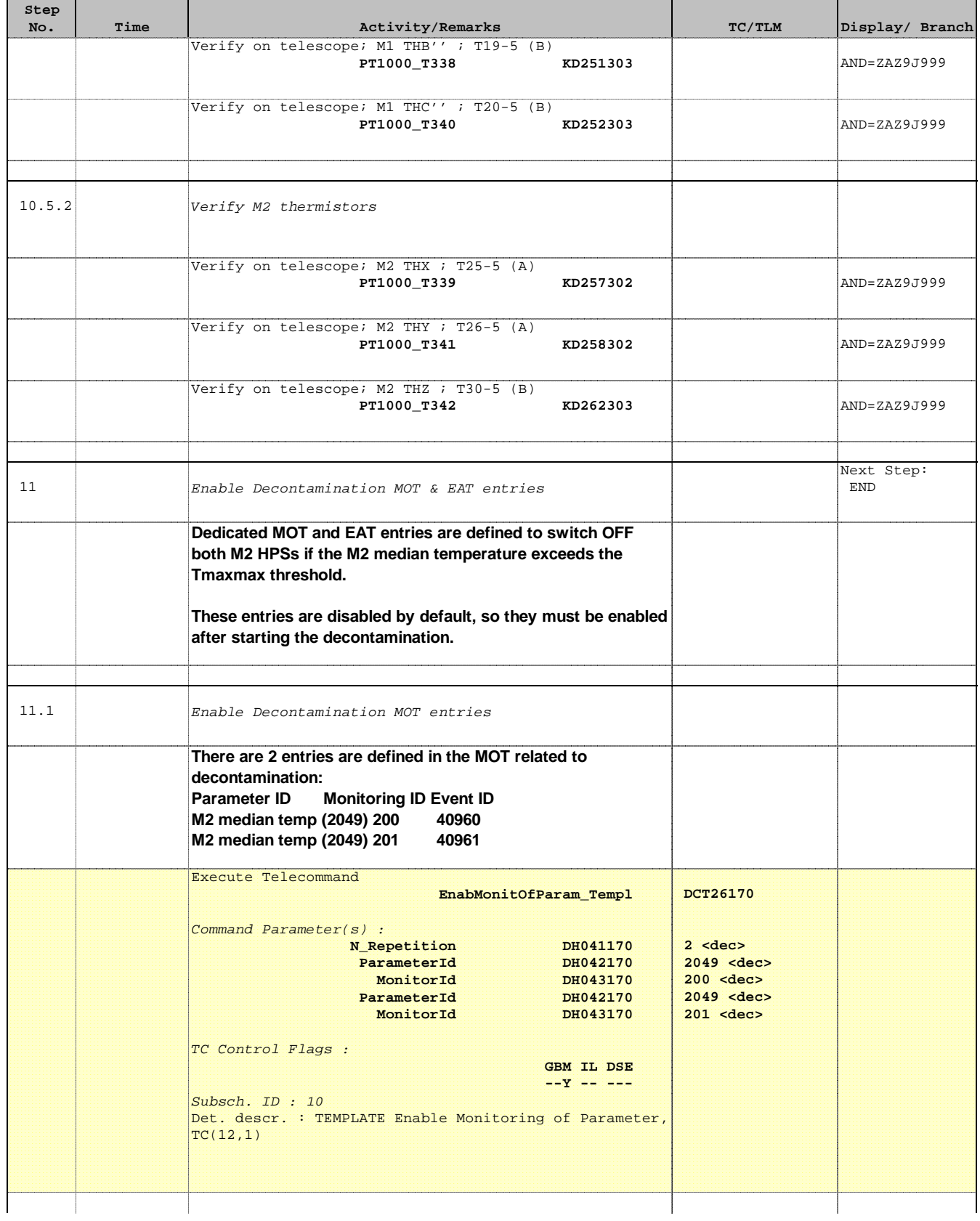

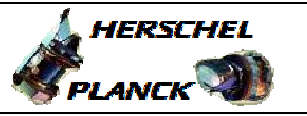

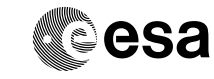

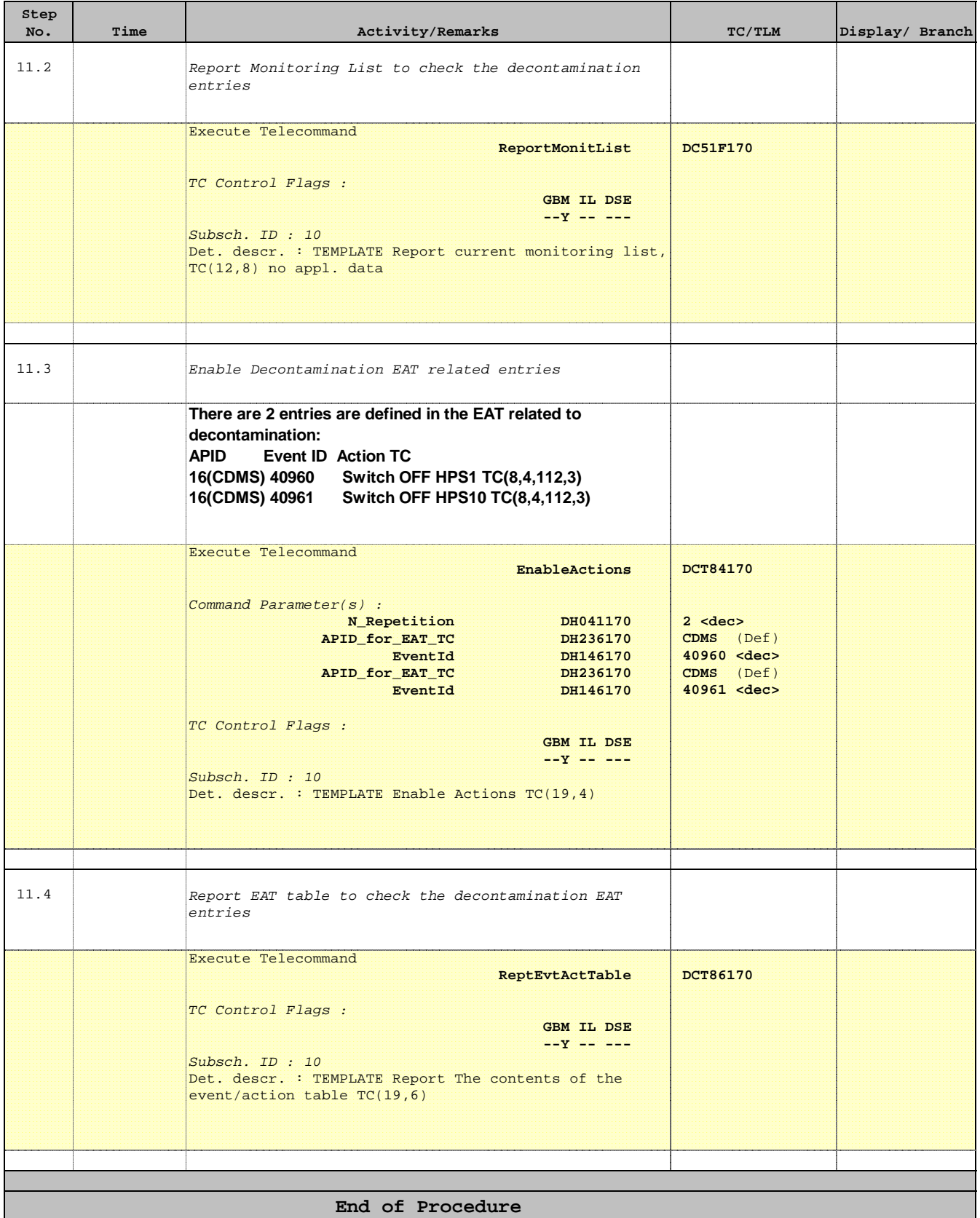